# **KOTHARI INTERNATIONAL SCHOOL, NOIDA PRE-BOARD EXAMINTION-1, SESSION: 2023-24 GRADE: 12 SUBJECT: WEB APPLICATIONS (803) SET B**

**\_\_\_\_\_\_\_\_\_\_\_\_\_\_\_\_\_\_\_\_\_\_\_\_\_\_\_\_\_\_\_\_\_\_\_\_\_\_\_\_\_\_\_\_\_\_\_\_\_\_\_\_\_\_\_\_\_\_\_\_\_\_\_\_\_\_\_\_\_\_\_\_\_\_\_\_\_\_\_\_\_\_\_\_\_\_\_\_\_\_\_\_\_\_\_\_\_\_\_\_\_\_\_\_\_\_\_\_\_\_\_\_\_\_\_\_\_\_\_\_\_\_\_\_\_\_\_\_\_\_\_\_\_\_\_\_**

## **DATE & DAY: 2nd NOVEMBER 2023, SATURDAY MAXIMUM MARKS: 60 TIME ALLOTTED: 3 HOURS NAME: ROLL NO:**

### *GENERAL INSTRUCTIONS:*

- *i). This question paper consists of 23 questions in two sections: Section A and B*
- *ii). Section A has objective type questions, whereas Section B contains Subjective type questions.*
- *iii). All questions of a particular section must be attempted in the correct order.*

### **SECTION – A**

#### **1. Answer any 4 out of the 6 questions.**

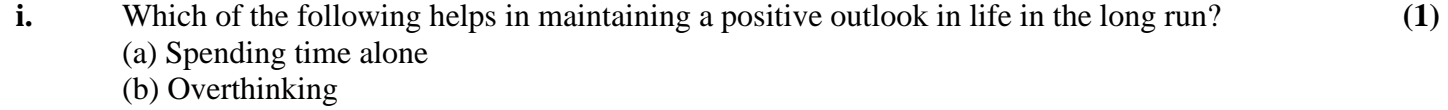

- (c) Disorganized academics
- d) Healthy diet and adequate sleep
- **ii.** Ms. Rita is preparing result of her class in a spreadsheet. She wants to arrange data in the decreasing order of total marks obtained by the students. Suggest a suitable tool in Spreadsheet that can help her out. **(1)**
- **iii.** Which of the following kinds of communication do students spend most time engaged in: (a)Listening (b)Speaking (c)Reading (d)Writing **(1)**

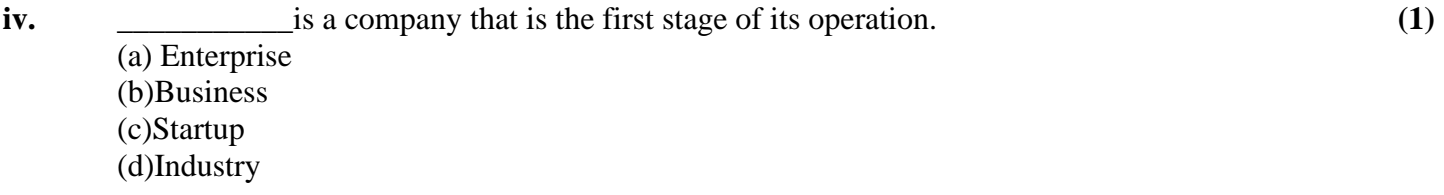

**(1)**

**v.** Full form of CNG is: (a) Compressed Natural Gas (b) Clean Natural Gas

- (c) Combined Natural Gas
- (d) Compressed Nitrogen Gas

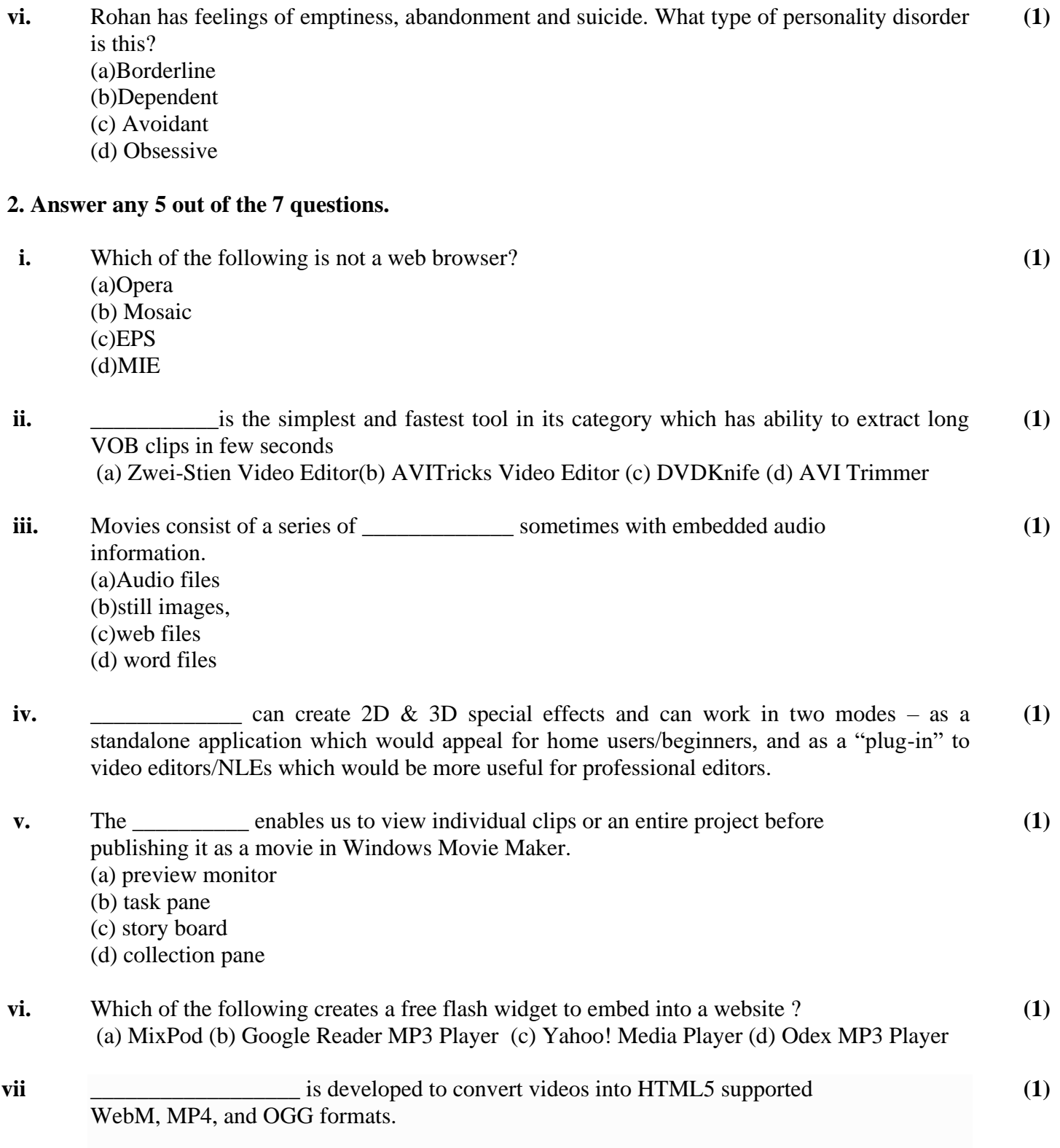

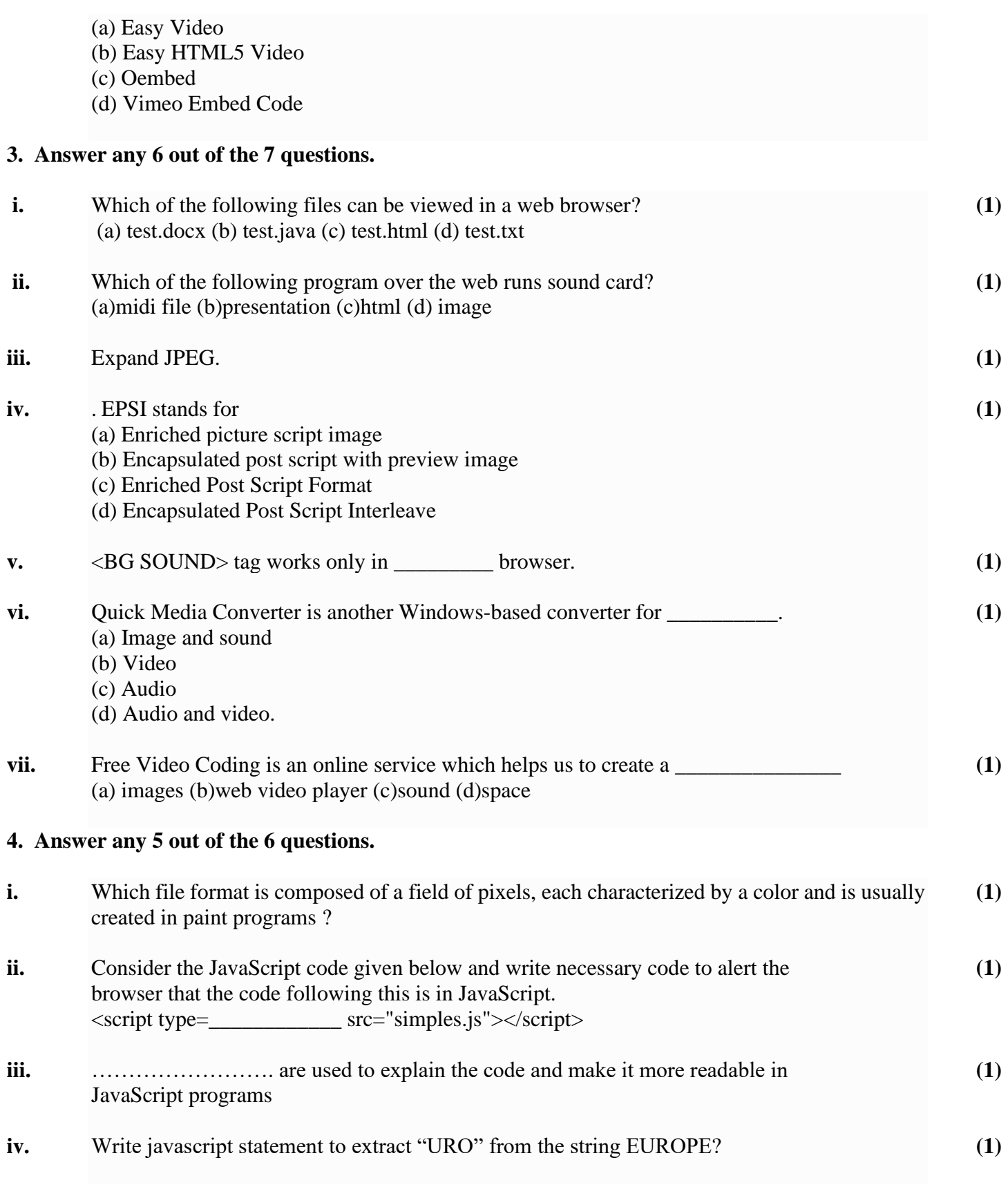

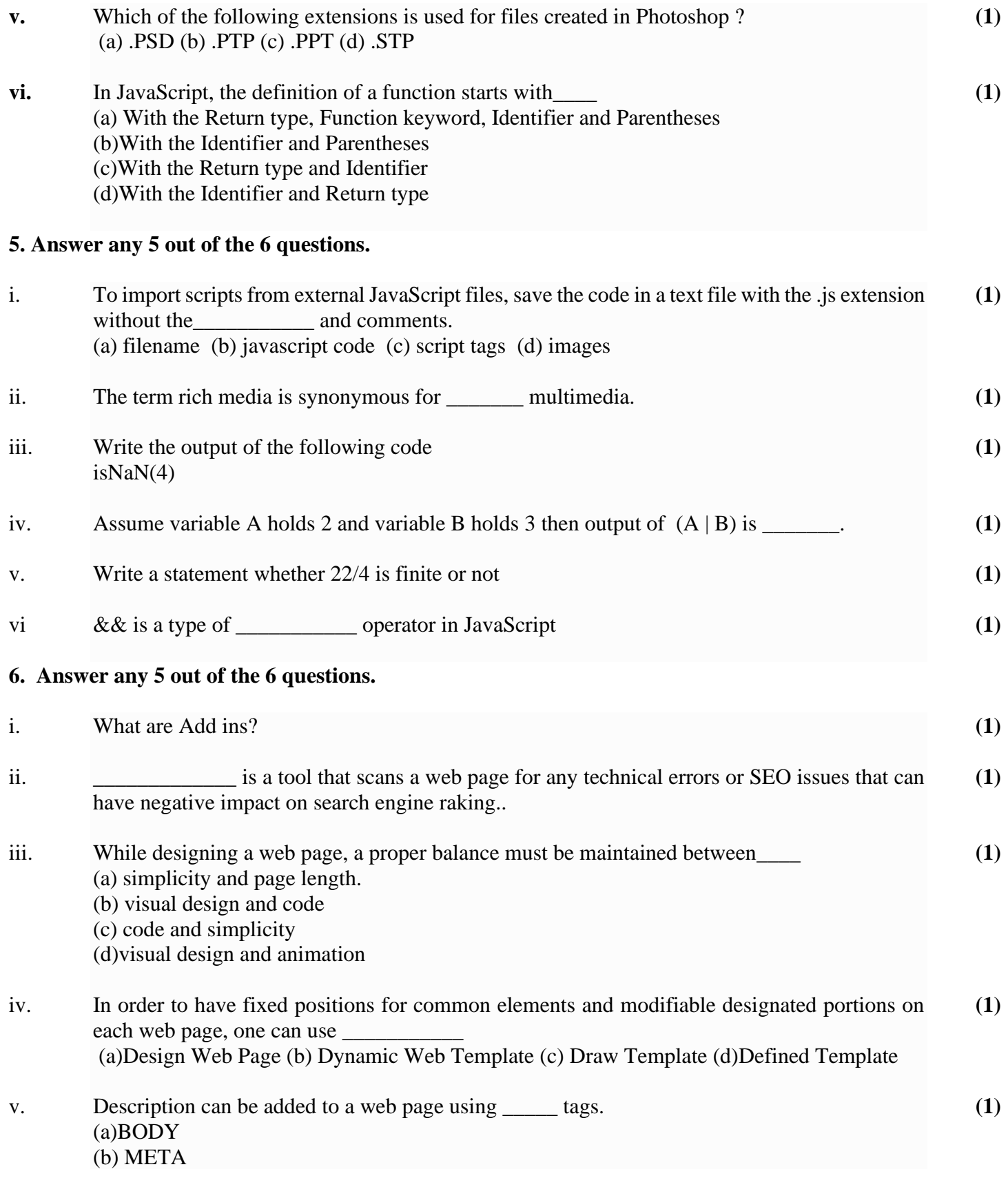

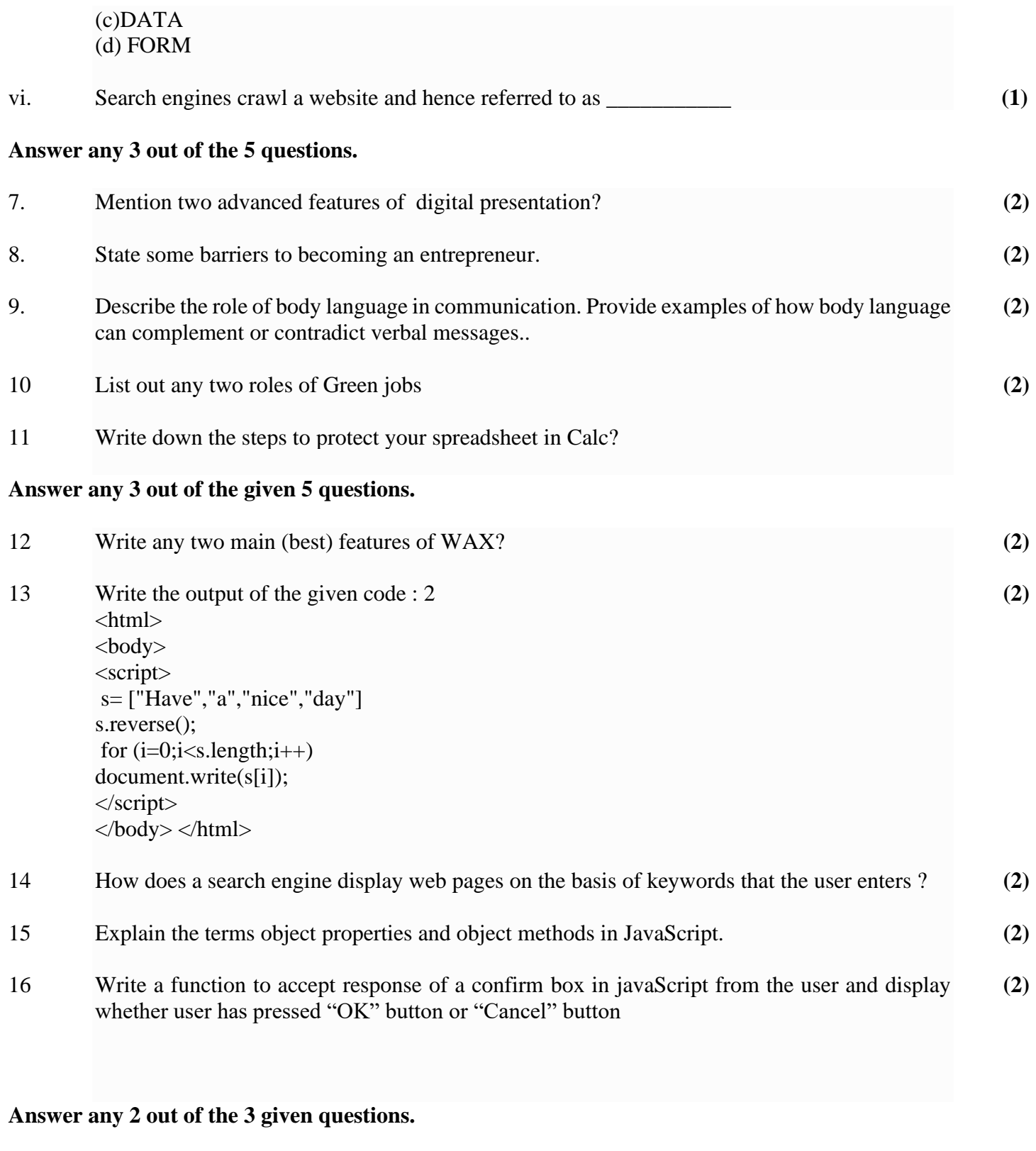

17 Explain about SEO? **(3)**

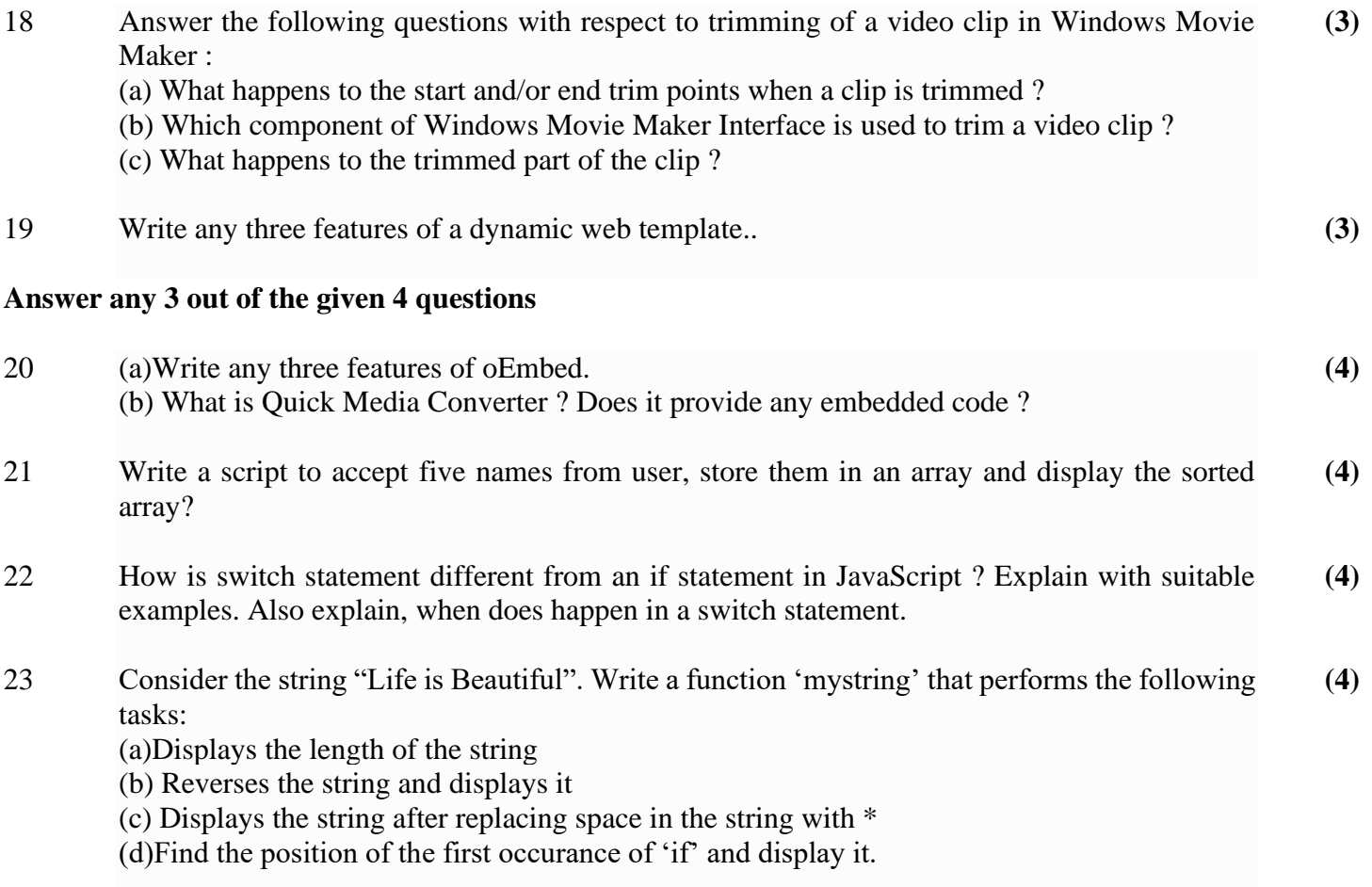